## **Beitrittserklärung**

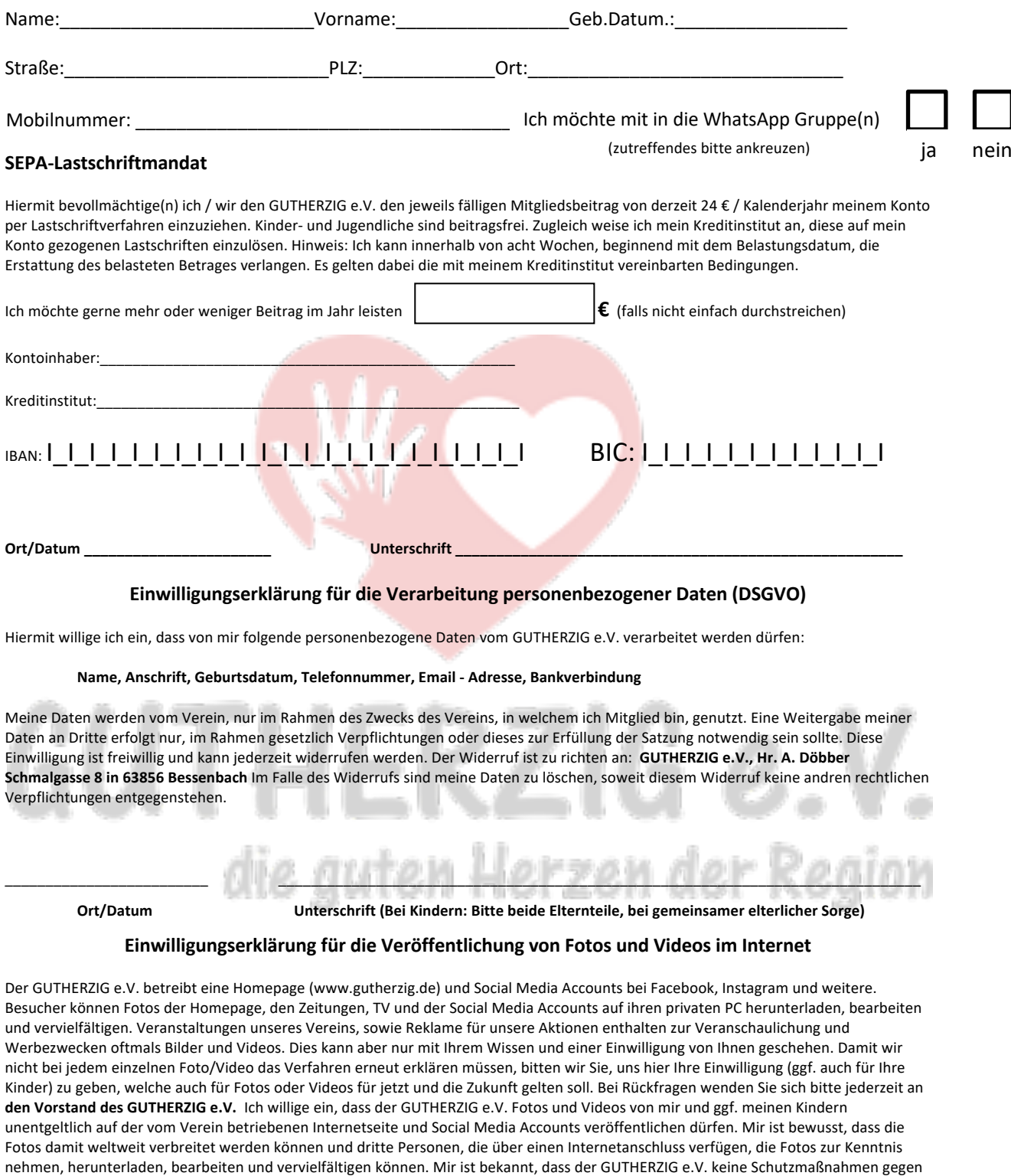

**Ort/Datum** \_\_\_\_\_\_\_\_\_\_\_\_\_\_\_\_\_\_\_\_\_\_\_\_\_\_\_\_\_\_\_\_ **Unterschrift(en)** \_\_\_\_\_\_\_\_\_\_\_\_\_\_\_\_\_\_\_\_\_\_\_\_\_\_\_\_\_\_\_\_\_\_\_\_\_\_\_\_\_

derartige Gebrauchsformen vorhalten kann. Im Falle eines Wiederrufs werden wir alle uns möglichen Bilder löschen oder anoymisieren.

## **www.gutherzig.de**